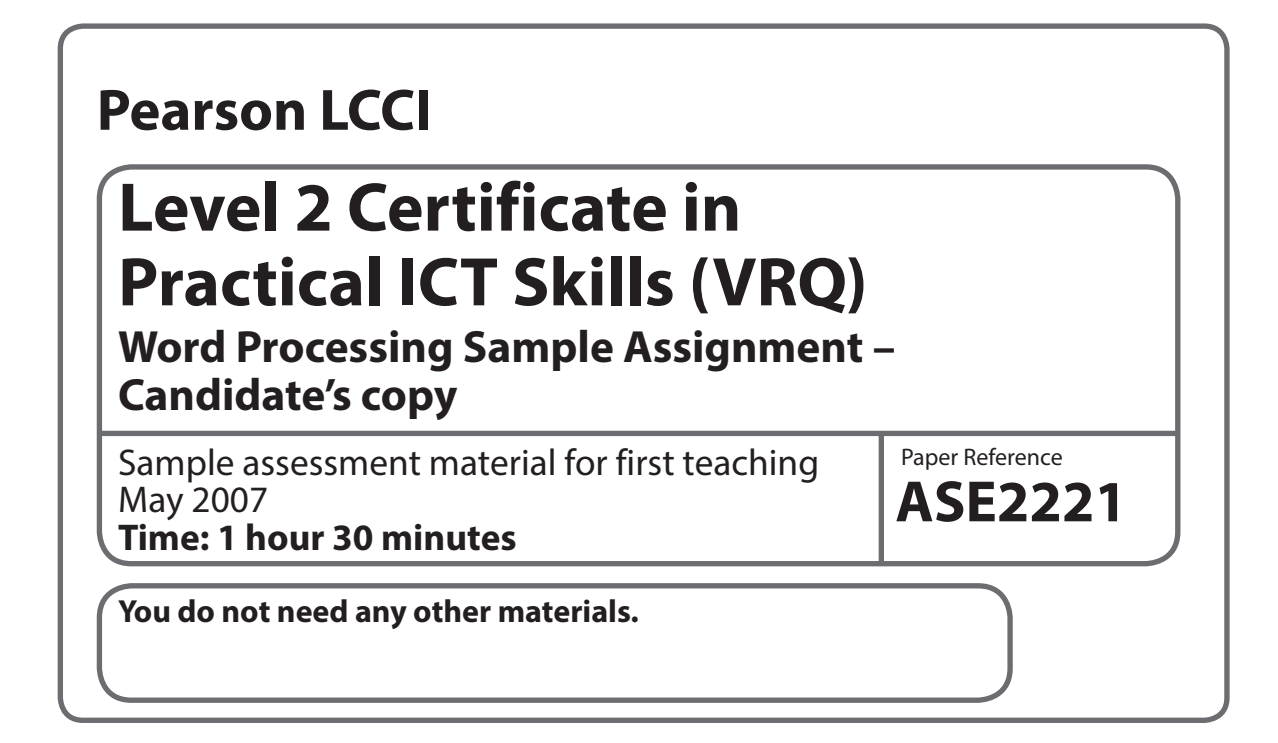

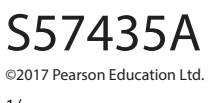

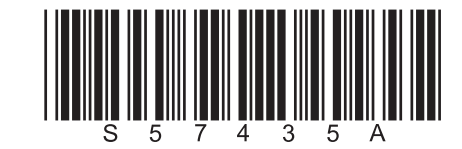

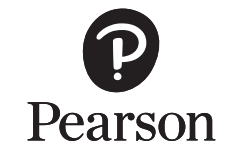

*Turn over* 

1/

There are four documents required for this set of tasks:

- **TASK 1** Table
- **TASK 2** Information sheet
- **TASK 3** Memorandum using template
- **TASK 4** 2-column handout

Candidates will need the following file in order to complete this assessment: **FEES.XLS**

## **TASK 1** – Produce a table

## **Introduction/Scenario**

You work in the head office of Prestige Health Clubs, a company which runs a small chain of health clubs in the Midlands. You have been asked to undertake some word processing tasks.

**Data:** Every month the club puts on new classes. You have been given a handwritten table from which to produce a word processed notice.

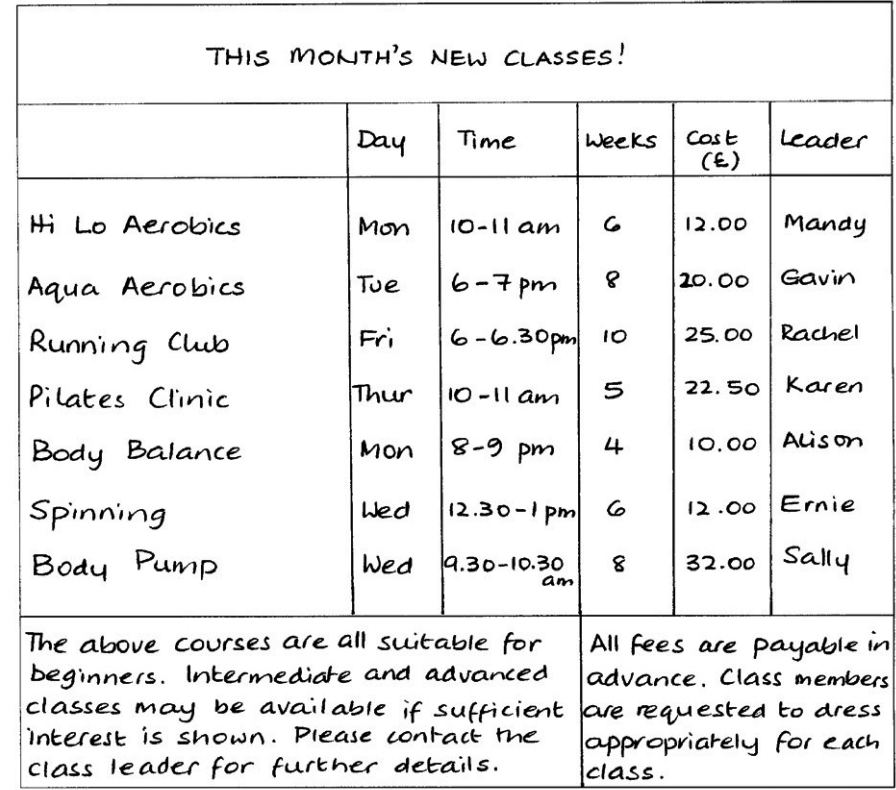

**Action**: Using the text and layout above, produce a word processed table. Rule exactly as indicated. Insert a double border around the table and shade the top row and the bottom right cell. Embolden all headings. Within the table, expand the days of the week and key in the classes in day and time order. Right align the figures in the Cost (£) column. Above the table, at the top of the page, insert a heading PRESTIGE HEALTH CLUB. Use a large font size for this heading and align it with the left margin. On the right of the page, level with the heading, insert a suitable image. The image should measure no more than 3.2 cm square. Save the table as **WP2SAMT1**.

**TASK 2** – Produce an information sheet

**Data**: The text overleaf needs to be keyed in to form an attractive information sheet for new clients.

**Action**: Key in the text and make the alterations as shown. Use single line spacing except for the first paragraph (which should be in double spacing) and rearrange the order of the sections, but do not include the numbers. Capitalise and increase the point size of the two main headings. For the remaining section headings, apply a style which incorporates underline, italic and bold capitals. The document must fit onto one page of A4 portrait and the margins must be wide enough (4 cm) to suit our company paper. A header CLUB INFO should appear in capitals at the top right of the page. Add your name in a footer at the left margin. Proof-read carefully and save the document as **WP2SAMT2**.

**TASK 3** – Produce a memorandum

**Data**: Tina Davies has drafted the following memo which needs to be sent to Shukri Jaamac, with copies to All Club Managers:

*The Senior Management Team has just agreed the new membership fees, effective from the end of next month. You will notice that we have decided to remove certain categories of membership from our listing. We have done this because of pressure from our competitors. All existing members will be informed of the change. However, new members who have not yet completed their direct debit mandate should be advised of the new rates as soon as possible.*

*Please make sure that all front line staff are aware of the new figures, as shown below.*

*Please let me know of any concerns you may have*.

**Action**: Select an existing memorandum template and key in the memo text. The subject is New Membership Fees. Use single line spacing with a ragged right margin. Open the spreadsheet file [FEES] and import part of the spreadsheet (cells A1:C11) into the memo, between paragraphs 2 and 3. Change the spreadsheet heading to read Amended Membership Fees. Display the data attractively. Proofread your work and save the document as **WP2SAMT3**.

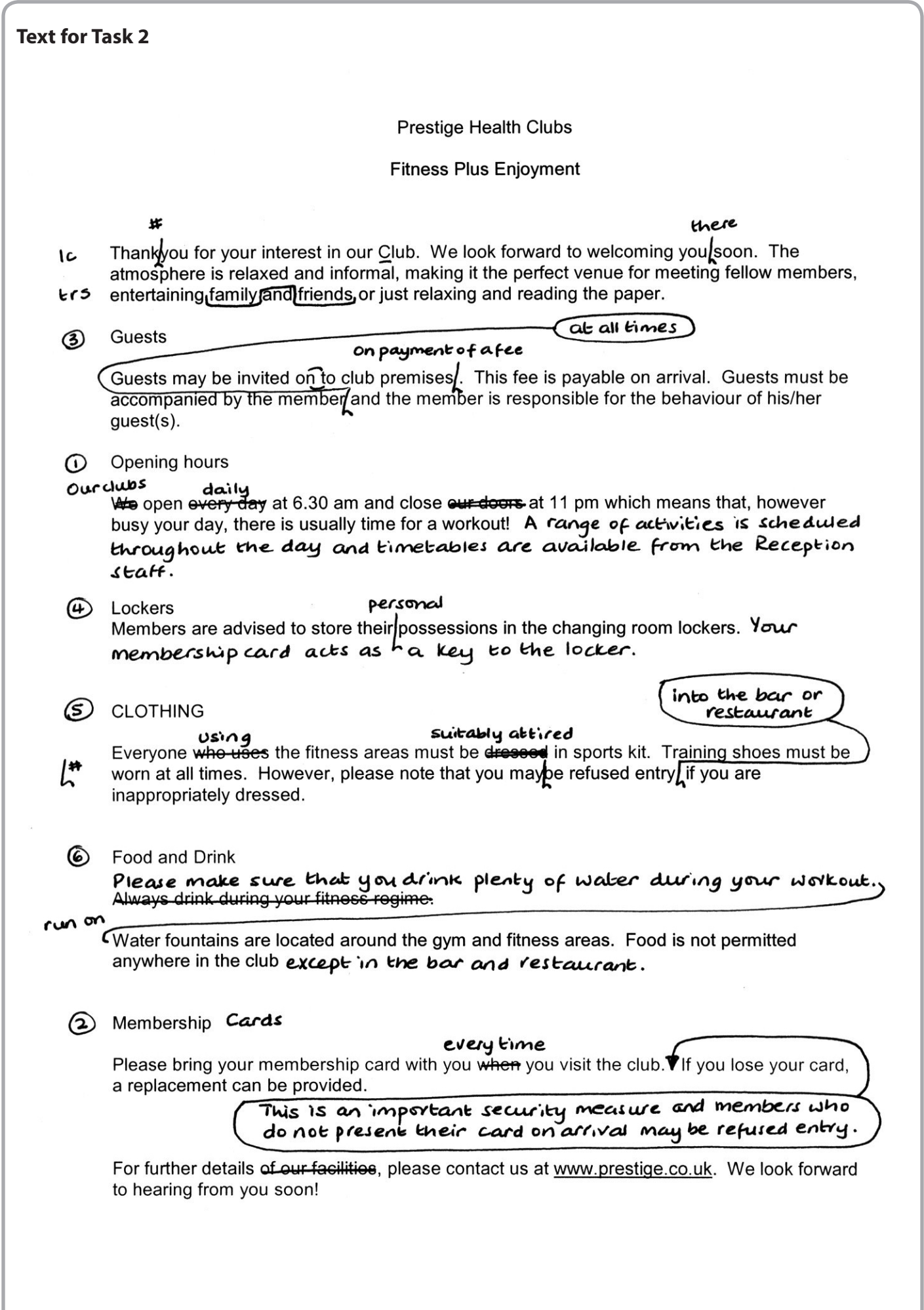

**5**

## **TASK 4** – Produce a handout

**Data**: One of the clubs has a staff shortage and needs help in producing a handout to give to new members. The text is as follows:

## ADVICE TO MEMBERS

A range of new classes will commence shortly. You are warmly invited to attend. Please make sure that you enrol for your preferred class at least seven days prior to its start date, otherwise we cannot guarantee that the class will run. On payment of the course fee, you will be given an enrolment card which you must present to the class leader at the first meeting.

Please arrive promptly for your class. We would ask you not to enter a class late unless you have prearranged it with the class leader. This avoids disruption to class warm-up sessions.

Members are requested to wear exercise clothing appropriate to the activity being performed. Shoes must be worn for all classes. Please do not bring glass bottles into the exercise areas. Water fountains are located throughout the club.

We hope that you will enjoy your new class and find it beneficial to your fitness regime.

**Action:** Produce the handout on A4 portrait, using Arial 14 point, 1.5 line spacing and justified right and left margins. Use WordArt to enhance the heading, which should be centred. Format the text for two columns. Apply a page border to the document. Proofread your work carefully and save the document as **WP2SAMT4**.